## **国民向け新型コロナワクチン接種総合案内サイト「コロナワクチンナビ」について**

[https://v-sys.mhlw.go.jp](https://v-sys.mhlw.go.jp/)

- 3/29にオープンした、国民向け接種総合案内サイト**「コロナワクチンナビ」**では、 ・居住地でワクチン接種を受けられる医療機関はどこにあるのか
	- ・その医療機関の現在の予約受付状況
- といった情報を提供している(**接種会場検索は4/5から**V-SYSとの情報連携開始)。

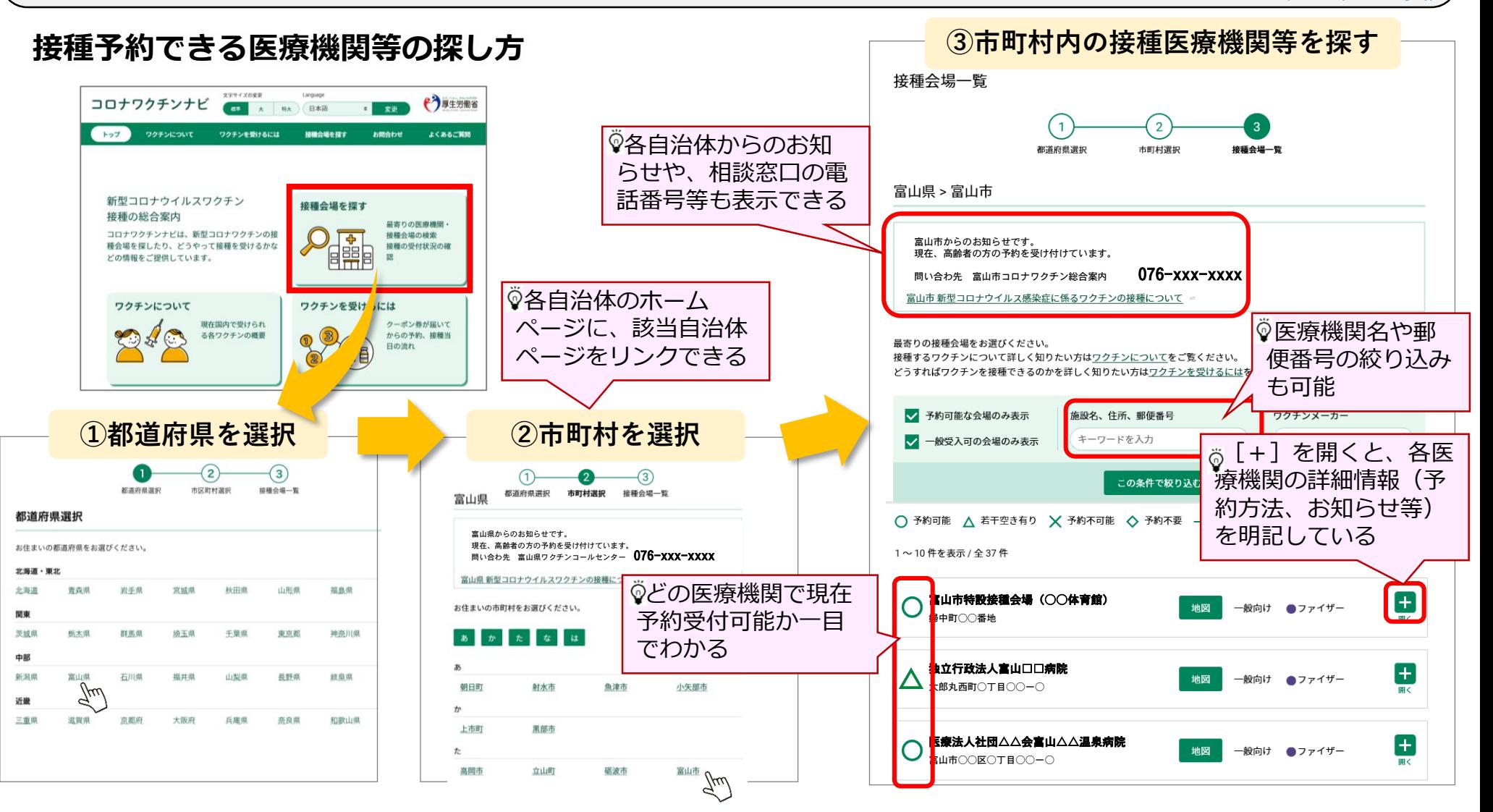

## **「コロナワクチンナビ」の表示に係るV-SYSの作業①**

- 企業内診療所等、特定の方のみ予約を受け付ける医療機関の場合は、「一般不可」を選択してください
- 接種を行わないワクチン配送センター等コロナワクチンナビに表示させることが不適当な場合は、「コロナワク チンナビ非表示」をチェックしてください

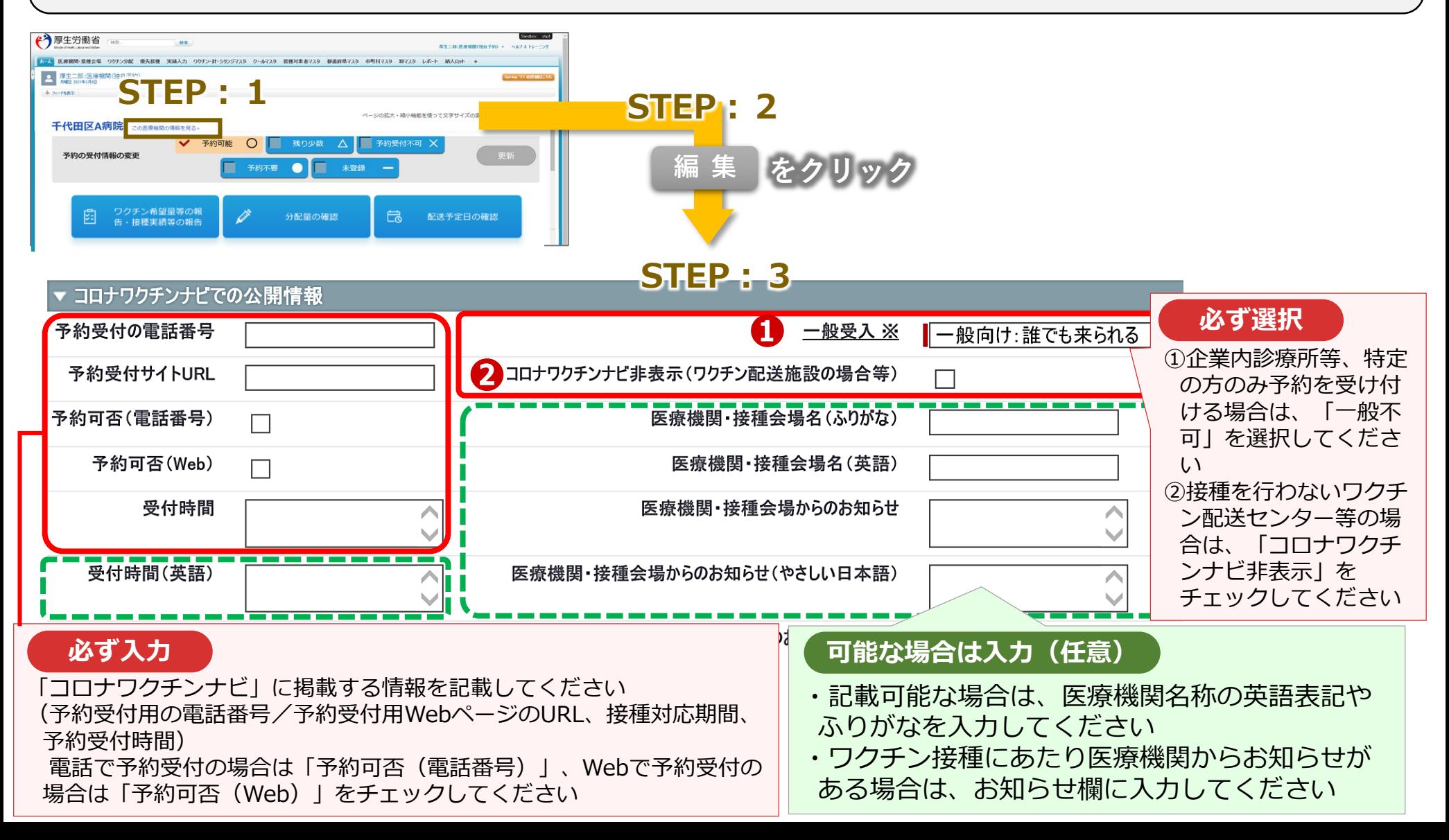

## **「コロナワクチンナビ」の表示に係るV-SYSの作業②**

 各医療機関のV-SYSトップページで予約受付状況 を変更すると、タイムリーに「コロナワクチンナ ビ」の表示が変更されます。

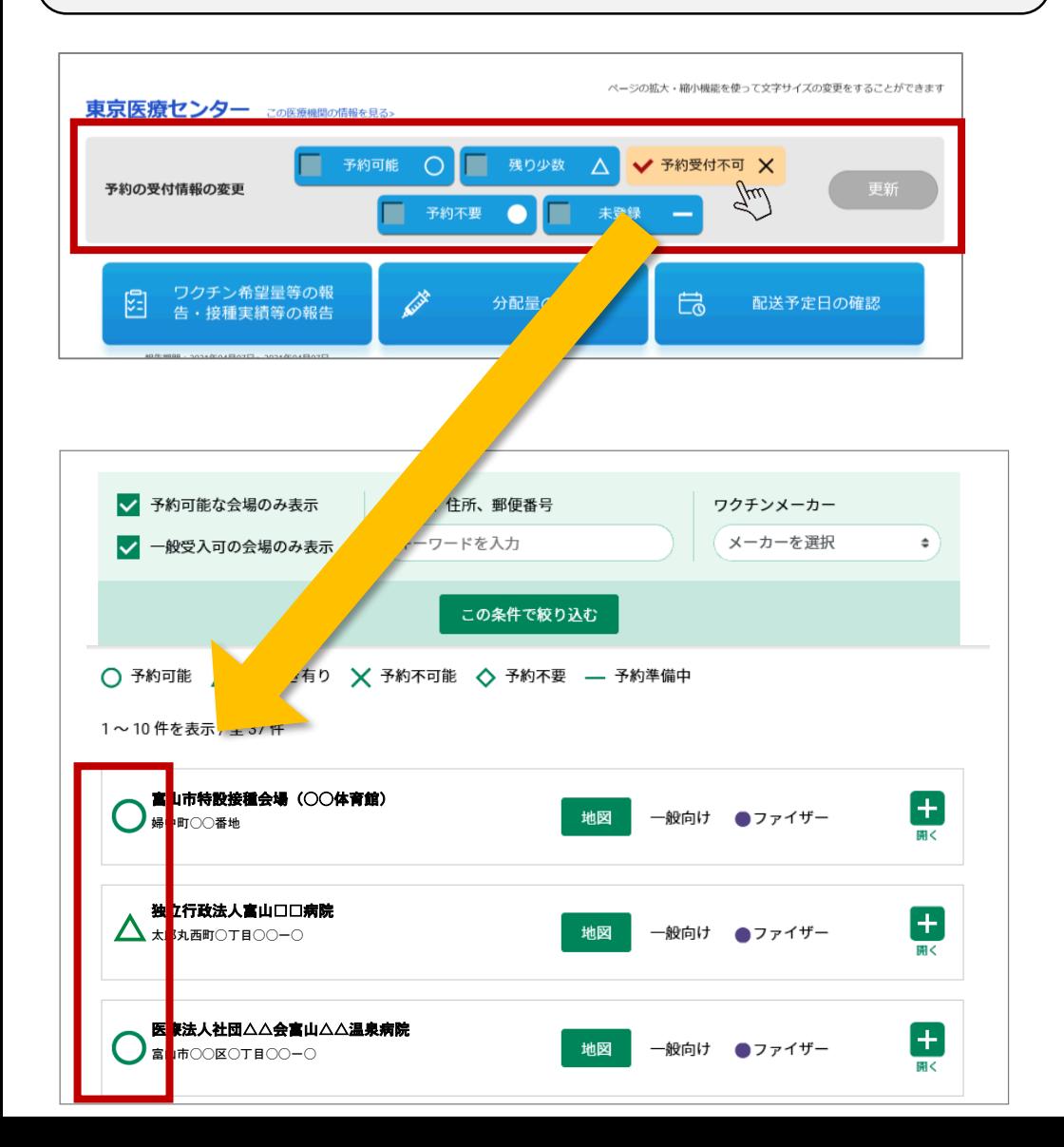

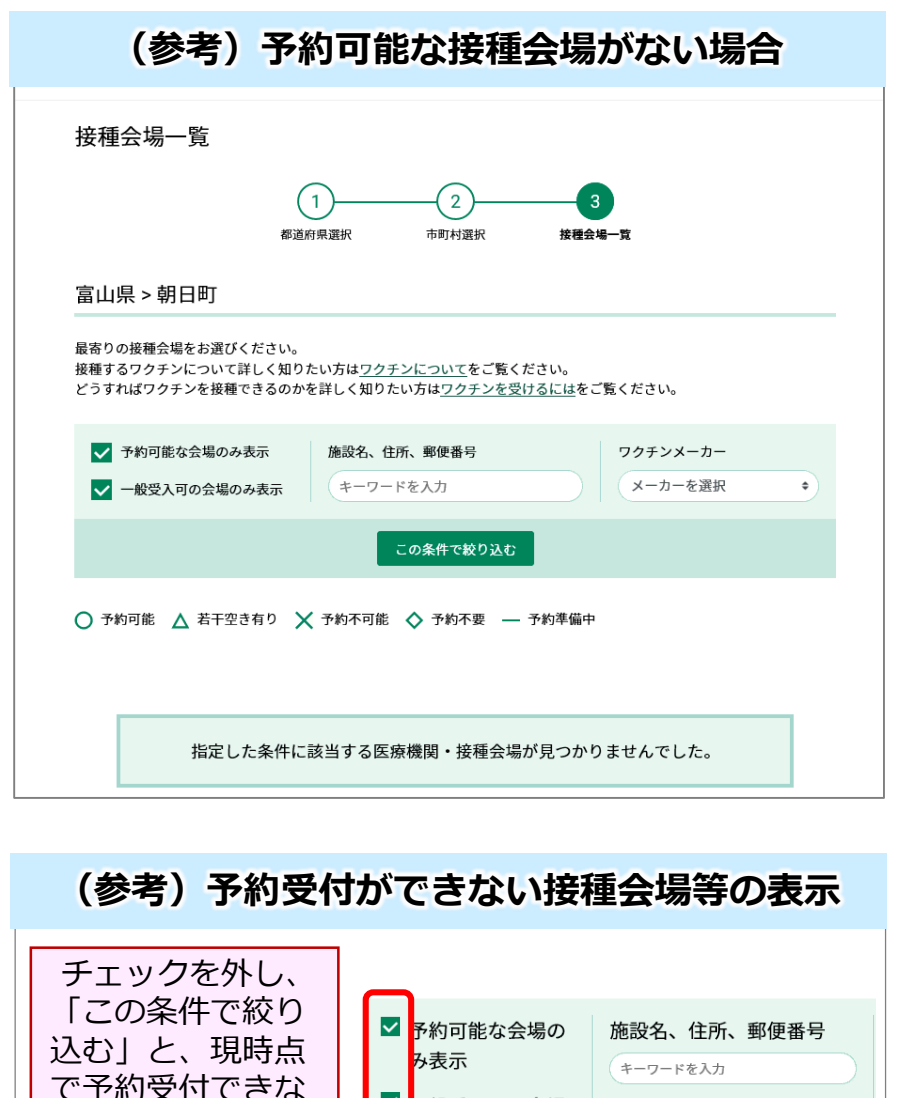

<mark>▼</mark>一般受入可の会場 のみ表示

この条件で絞り込む

い接種会場や、一 般の方の受入を 行っていない接種 会場も表示される。